What do I put in the offering basket when it comes around during worship?

You will continue to receive printed envelopes with an e-giving check box. Simply check the box and place the envelope in the offering basket.

#### What if I try it and I don't like it?

You can cancel your automatic deduction schedule on the website at any time.

# Am I able to use E-Giving for all the collections?

No, the only collections that you will be able to process through e-giving is the Weekly Collection, Energy and Maintenance.

## Can I look up my donations on line?

You can view all donations completed online, print out a statement, and even use it for tax purposes. Please note that the online statement will not show any offerings you gave at the church (e.g., checks & envelope giving).

### How much does E-Giving cost?

Nothing

## Can anyone at the church see my account numbers?

No. No one at the church has access to your personal information.

## Can I use my credit/debit cards?

Yes, but we advise everyone to use their credit cards wisely.

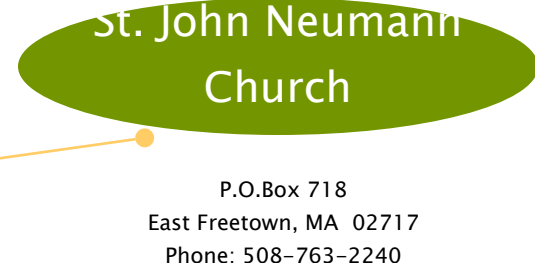

Email: contact@sjnfreetown.org

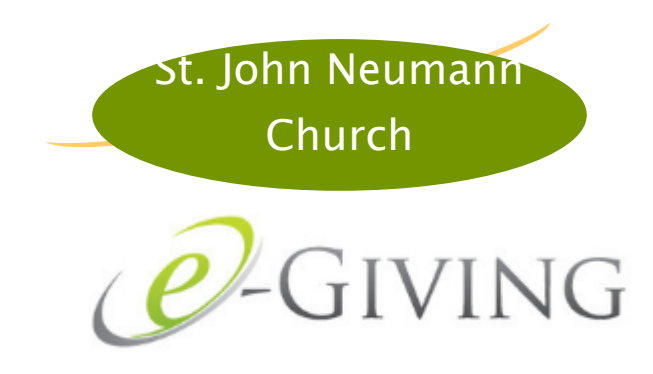

# An easy & secure way to contribute your offerings to

# God

Step 1: Go to www.sjnfreetown.org Step 2: Click on link "EGiving" or "Donate Online"

Step 3: Follow the easy direction to set-up recurring or one time donations

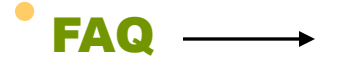

#### What is E-Giving?

E-Giving is short for electronic giving. It is an automatic transfer program that allows you to make contributions without the hassle of writing checks.

#### How does it work?

Go to our website, www.sjnfreetown.org and click on "EGiving." Then, simply follow the directions to authorize an ACH deduction and you can make a donation via your checking or savings account or credit/debit card; it will be transferred directly to the church's account.

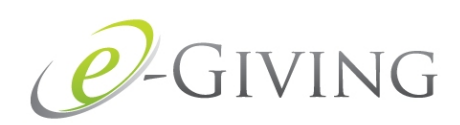

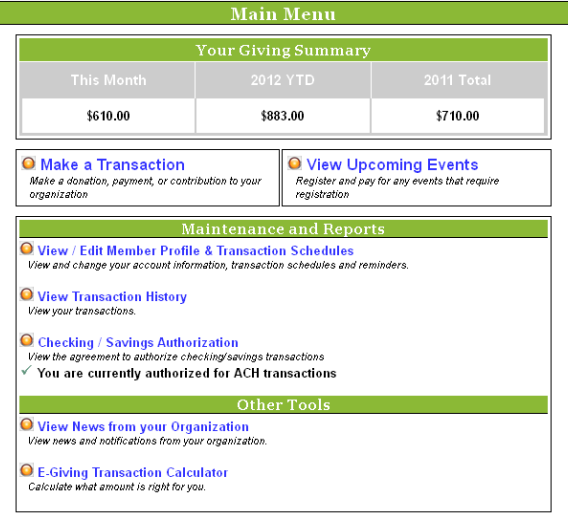

#### What company provides this service?

NCS Services, established in 1915, has been printing our offering envelopes. In 1999 they began developing E-Giving and it was officially launched in June, 2004

## Can I donate to various funds and causes in the Church?

Absolutely. Just go to step 2 of "Making a Transaction" and indicate how much you would like to give to each fund.

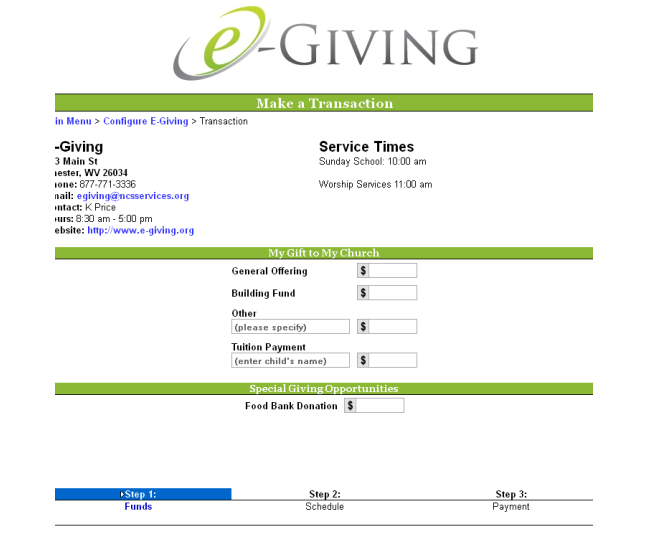

## How often will the amount be deducted from my account?

That's up to you. You can make a one-time donation or set up recurring donations.

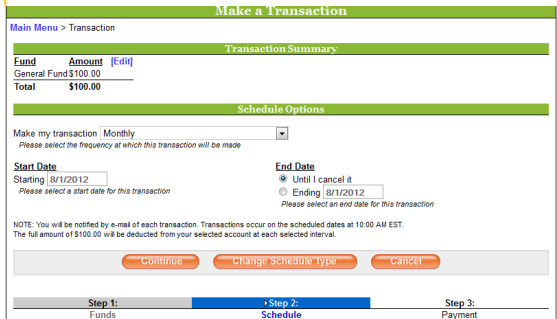

# What if I make a mistake during the process?

No Problem! You will have a chance to confirm, cancel or change any transaction before it is submitted.

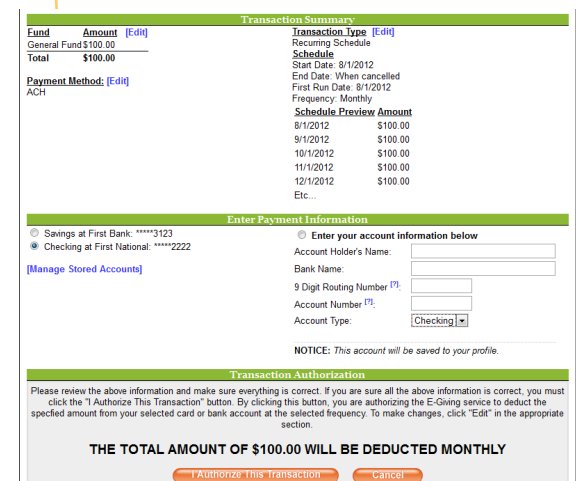